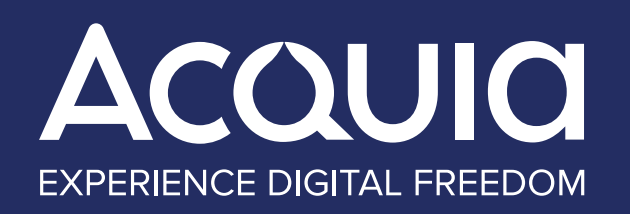

# POURQUOI EST-IL TEMPS DE MIGRER VERS DRUPAL

(PLUS 6 BONNES PRATIQUES POUR UNE MIGRATION SANS DOULEUR)

**Un guide destiné aux marketeurs, développeurs et chefs d'entreprises qui cherchent à transférer du contenu et des fonctionnalités en ligne vers un système de gestion de contenu plus robuste, évolutif et flexible**

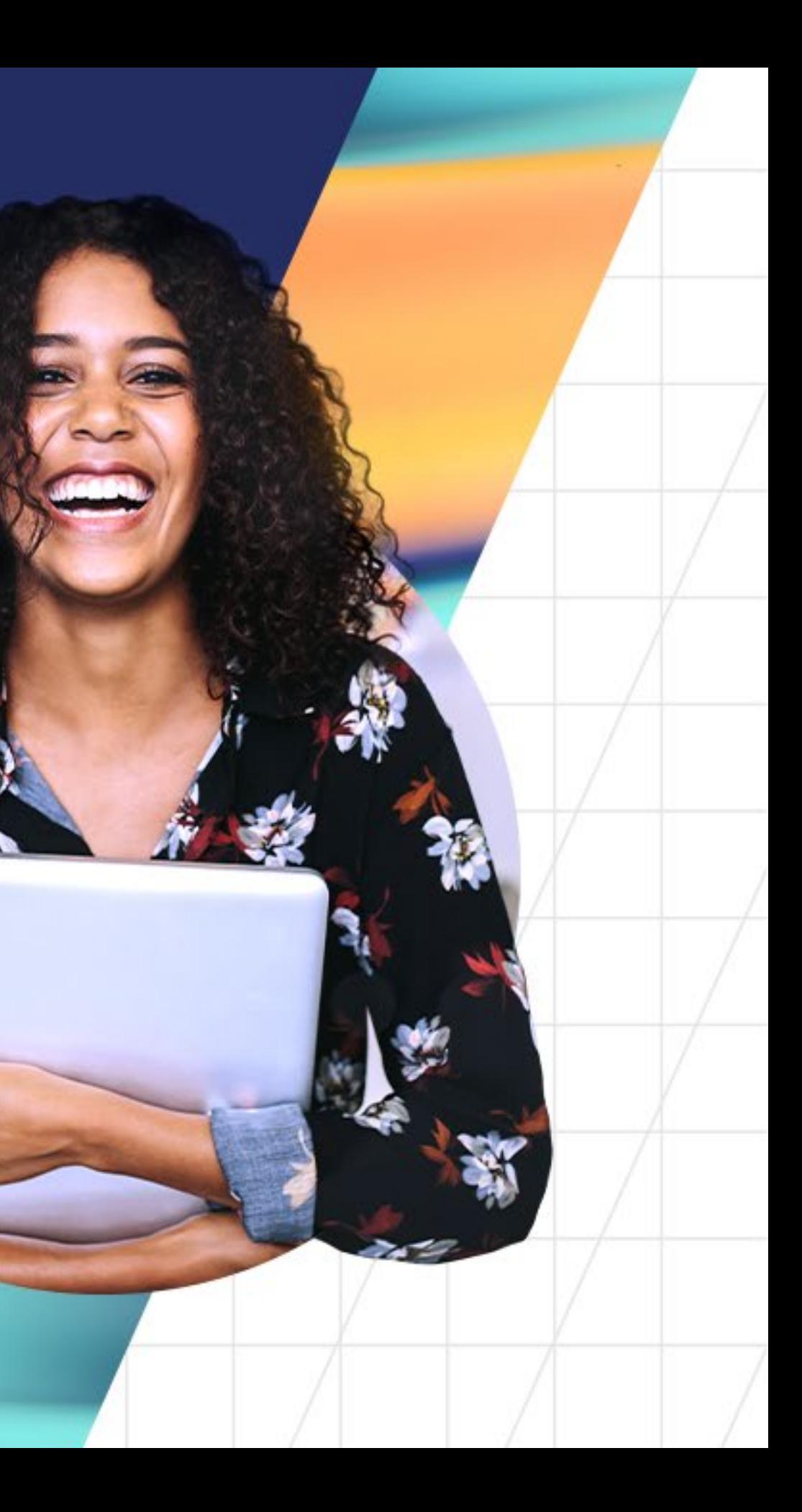

# TABLE DES MATIÈRES

[07](#page-6-0) DÉFINISSEZ VOS OBJECTIFS MÉTIER À LONG TERME

[12](#page-10-0) CAPTUREZ VOS MODÈLES DE CONTENU - ACTUELS ET FUTURS  $\blacktriangleright$ 

[17](#page-15-0) ÉTABLISSEZ UN PLAN POUR LES SERVICES EXTÉRIEURS

[21](#page-19-0) OPTIMISEZ VOTRE LANCEMENT POUR UN IMPACT MAXIMAL

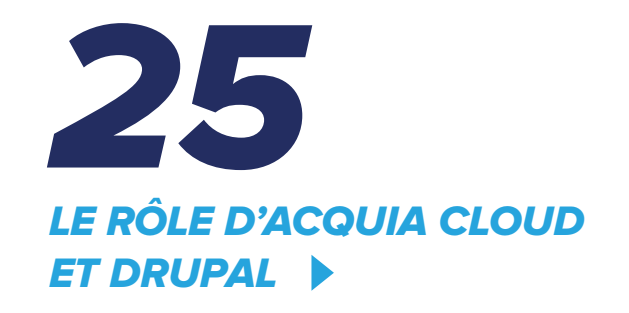

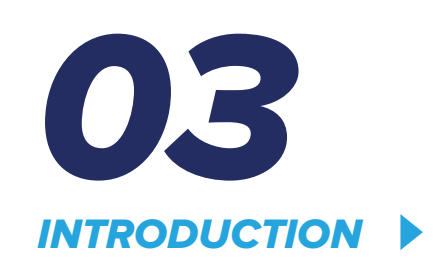

#### UTILISEZ DES THÈMES POUR LE DESIGN DE L'EXPÉRIENCE UTILISATEUR ET LE BRANDING

POURQUOI EST-IL TEMPS<br>DE MIGRER VERS DRUPAL DE MIGRER VERS DRUPAL POURQUOI EST-IL TEMPS

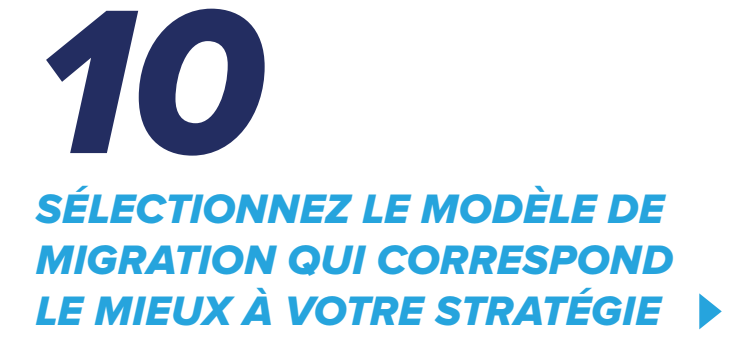

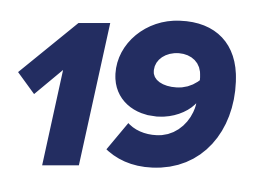

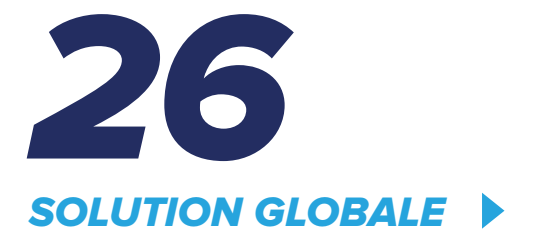

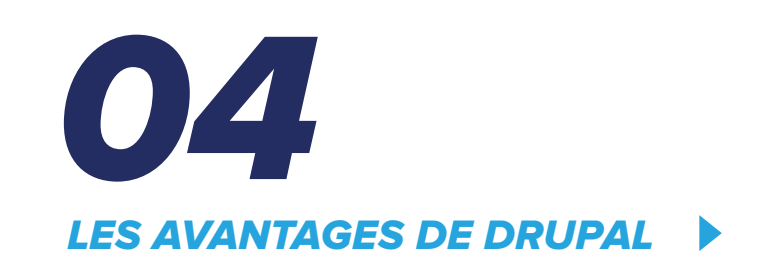

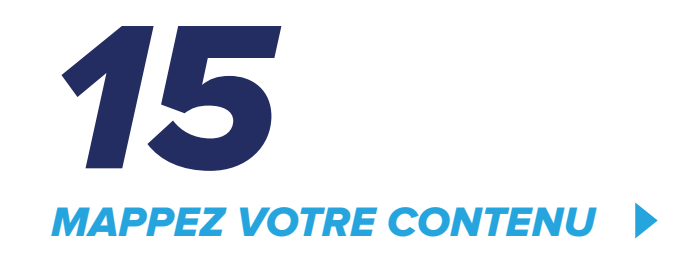

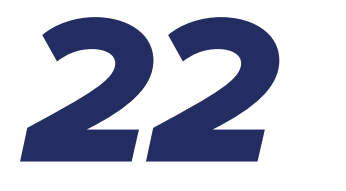

ÉTUDE DE CAS

<span id="page-2-0"></span>Dans le paysage digital actuel, le système de gestion de contenu (CMS) est l'un de vos meilleurs outils. Les clients veulent des expériences rapides et fluides qui répondent à leurs besoins. Les prospects s'attendent à un contenu facile à trouver. Pourtant, trop souvent, un système de gestion de contenu coûteux, obsolète ou trop complexe vous empêche de concrétiser votre vision de l'excellence client. Or, chaque minute perdue par des clients ou des prospects à se débattre sur votre site avec des interruptions ou des interfaces peu claires affecte vos résultats.

De plus en plus, les responsables marketing et informatiques optent pour Drupal afin d'obtenir les solutions sécurisées, fiables et intuitives dont ils ont besoin pour la construction et la gestion rapides de l'expérience client. Premier CMS open source au monde, utilisé par des marques reconnues de tous les secteurs d'activité, Drupal favorise la croissance, l'optimisation de l'expérience client et l'innovation.

Si vous envisagez de changer de CMS, ou si votre CMS actuel est tout simplement inadéquat,

#### VOICI COMMENT DRUPAL PEUT VOUS AIDER.

## LES CLIENTS VEULENT DES EXPÉRIENCES RAPIDES ET FLUID

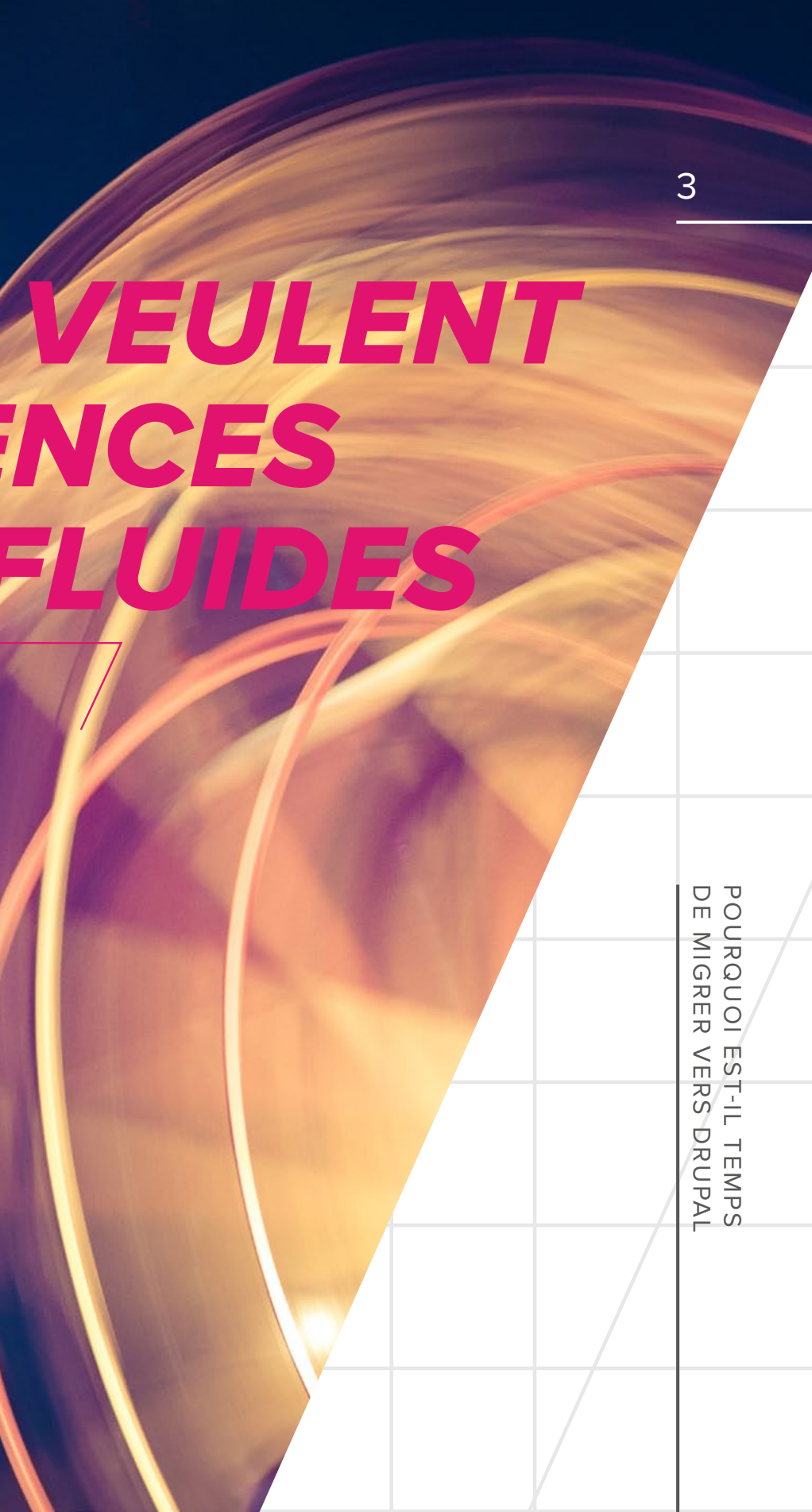

## <span id="page-3-0"></span>OU POURQUOI MIGRER LES AVANTAGES DE DRUPAL,

**Drupal est un système de gestion de contenu open source utilisé par plus d'un million de sites dans le monde. Il résout certains des défis métier les plus urgents d'aujourd'hui.** 

 $\left(\blacktriangleleft\right)$ 

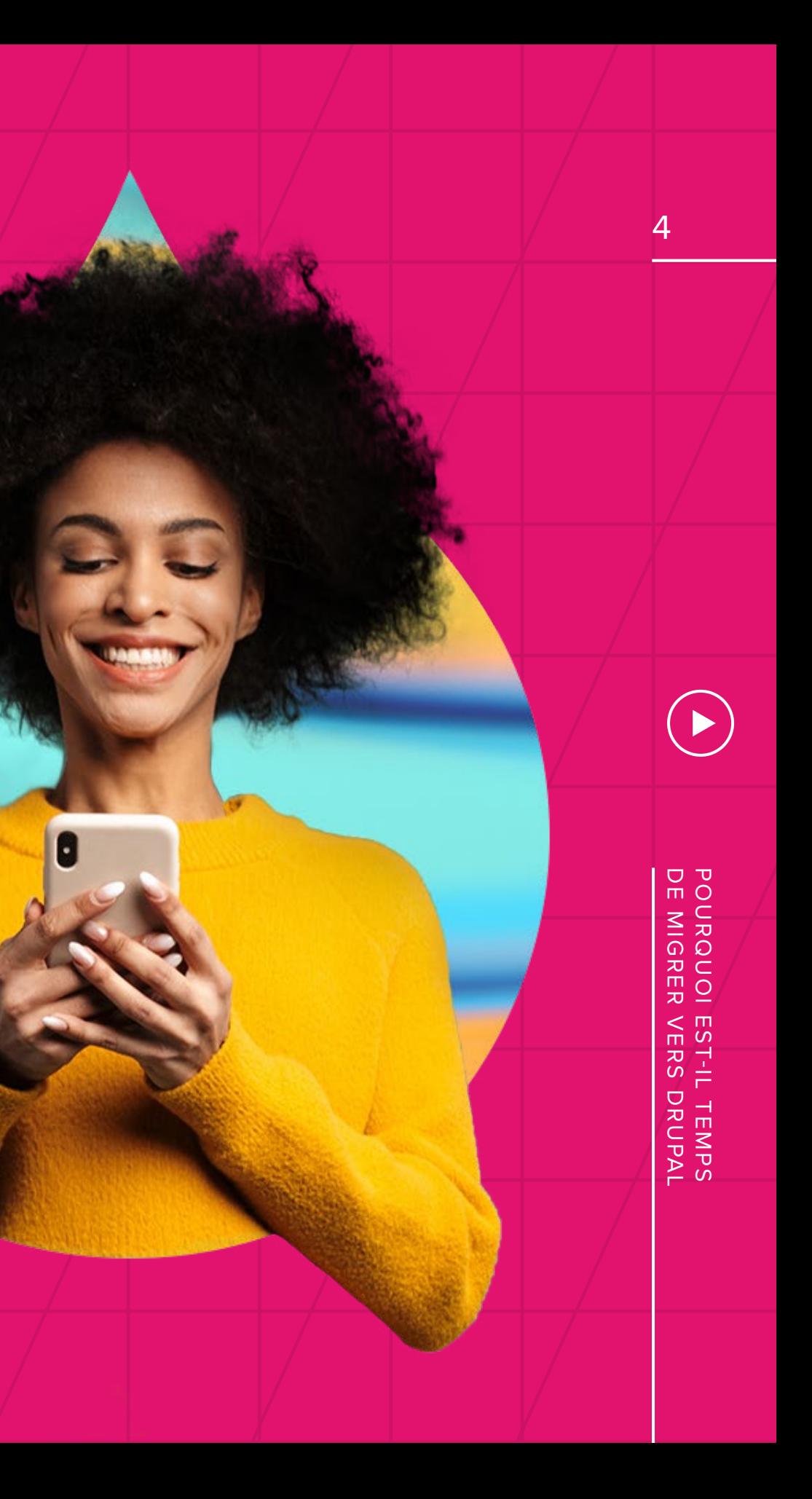

Les entreprises investissent dans Drupal car c'est un système flexible, interopérable et évolutif, qui offre un excellent coût total de possession (TCO). Caractéristiques spécifiques :

- **Sécurité :** Drupal répond à des exigences de sécurité élevées avec une équipe de sécurité dédiée et de multiples fonctions de protection, notamment des contrôles d'accès granulaires et le chiffrement des bases de données.
- **Évolutivité :** Drupal évolue rapidement en prenant en charge la croissance rapide du contenu, de la mise en cache et l'évolutivité des serveurs.
- **Communauté :** Drupal compte une communauté de plus de 1,4 million d'utilisateurs dans 230 pays. Ces utilisateurs continuent à innover, à développer de nouveaux outils et à fournir des avis d'experts aux entreprises qui utilisent le produit.

**Accessibilité :** La plateforme de gestion de l'expérience de Drupal vous permet d'atteindre facilement vos objectifs. Elle offre des capacités « mobile-first », la gestion du code sémantique pour les lecteurs d'écran, la conformité aux normes FedRAMP et W3C, et bien plus.

**Expérience utilisateur :** Avec des modules complémentaires, tels qu'Acquia Cohesion, Drupal offre une expérience utilisateur optimisée. Des workflows rationalisés facilitent l'accès à des outils intuitifs aux fonctionnalités multiples. Drupal devient une plateforme d'expérience digitale que les développeurs et les spécialistes du marketing peuvent exploiter pour créer des expériences inoubliables pour les clients.

POURQUOI<br>DE MIGRER DE MIGRER VERS DRUPAL POURQUOI EST-IL TEMPS EST-IL TEMPS<br>VERS DRUPAL

## CRÉEZ DES EXPÉRIENCES CLIENT IMPRESSIONNANTES

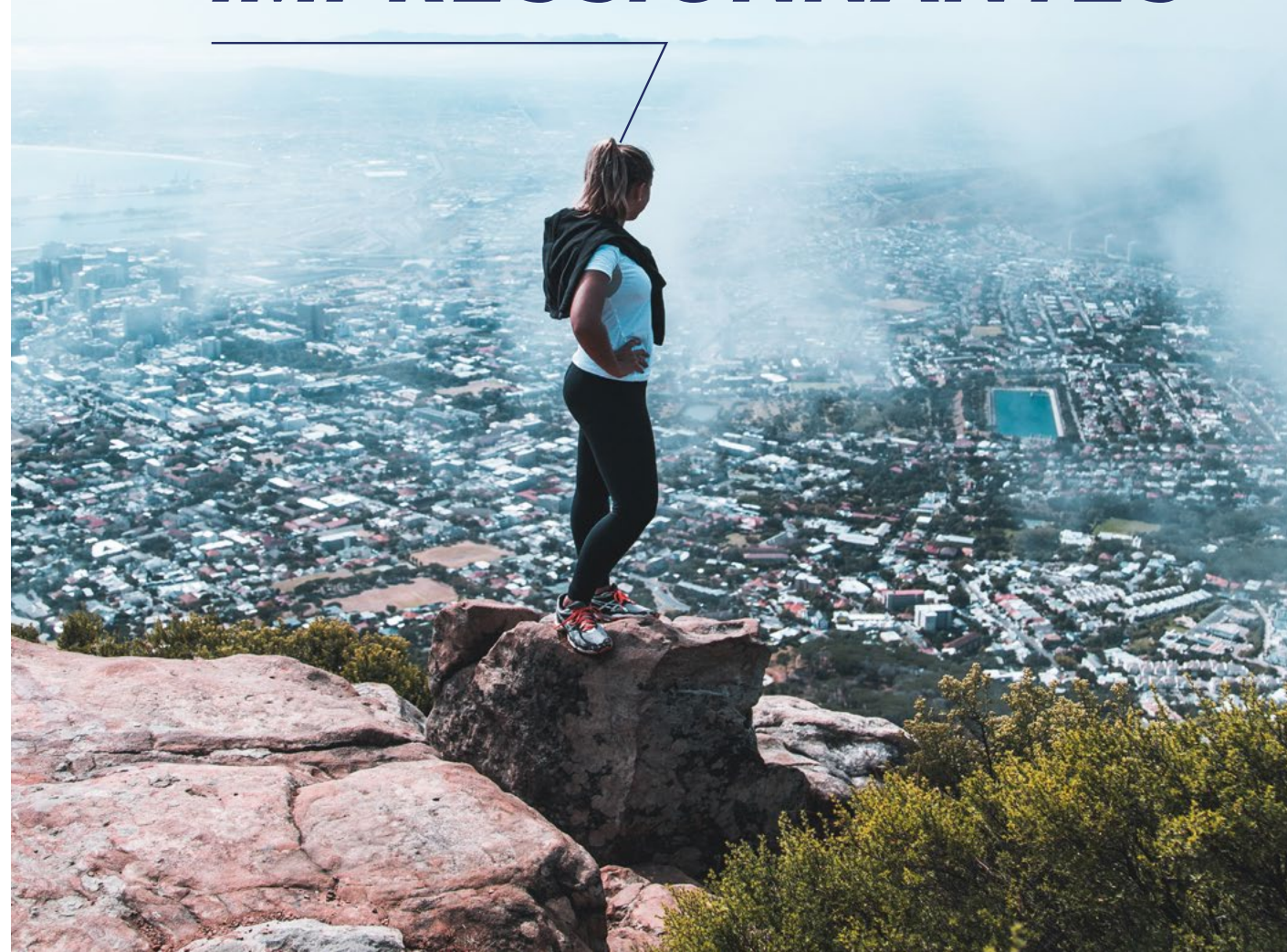

## 6 BONNES PRATIQUES POUR PLANIFIER VOTRE MIGRATION VERS DRUPAL Si vous envisagez de passer à

Drupal, les idées qui suivent peuvent vous aider à définir une stratégie de migration. L'objectif est d'accélérer la rentabilisation et de mettre sur le marché de nouvelles applications et expériences client tout en réduisant les difficultés rencontrées en cours de route. Acquia travaille avec les entreprises pour auditer leurs besoins, fournit des outils tels qu'Acquia Cloud et Acquia Cohesion qui permettent d'obtenir davantage de Drupal, et prend en charge les migrations. Basés sur des centaines de projets réussis, voici quelques facteurs à prendre en compte :

POURQU<br>DE MIGR DE MIGRER VERS DRUPAL POURQUOI EST-IL TEMPS  $\frac{1}{2}$ L TEMPS<br>DRUPAL

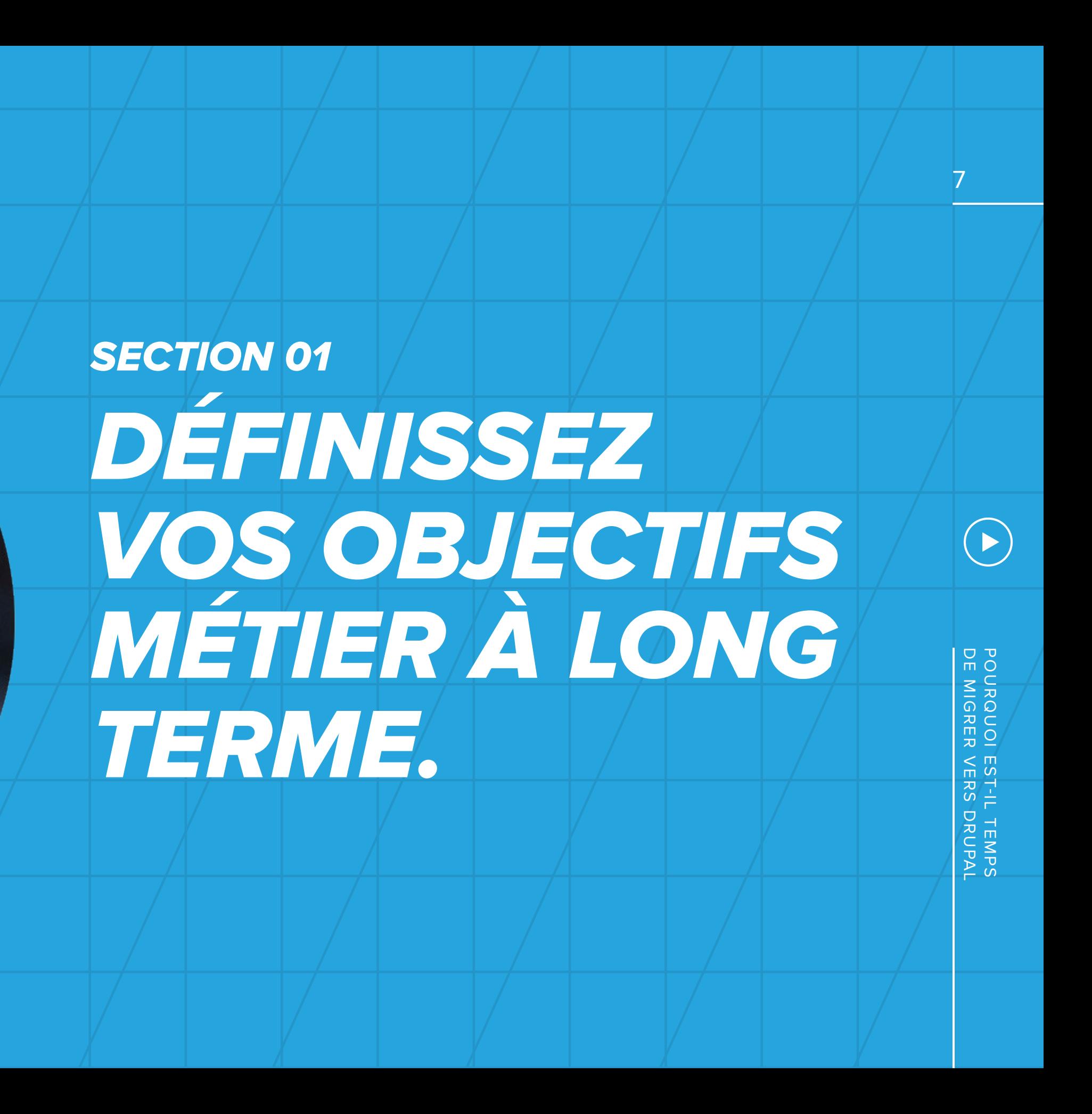

<span id="page-6-0"></span> $\bigodot$ 

Quels problèmes cherchez-vous à résoudre ? C'est un excellent point de départ. Identifiez les difficultés rencontrées avec votre CMS actuel. Imaginez maintenant votre système de gestion de contenu idéal, sans les limites de votre système actuel. De quelles fonctionnalités avez-vous besoin ? Comment les clients doivent-ils interagir avec votre site ? Quels workflows devraient être simplifiés et optimisés pour les créateurs de contenu, les marketeurs et les développeurs ? Voici quelques questions spécifiques pour vous aider :

- **Qu'est-ce qui marche (et ne marche pas) actuellement avec votre programme de contenu actuel et votre plateforme ?**
- **Quels besoins métier ne sont pas couverts par votre site et devraient l'être ?**
- **Avez-vous besoin de capacités multilingues, de fonctions d'accessibilité ou d'outils supplémentaires ?**
- **Considérez vos objectifs de contenu à long terme. Où votre contenu devrait-il être placé dans 6 mois, 1 an ou 18 mois ? De quelle technologie pensez-vous avoir besoin pour y parvenir ?**
- **Qui dans votre organisation (et chez vos fournisseurs, tels que les agences partenaires par exemple) interagit avec la solution de contenu ?**

Une fois vos besoins et vos principaux objectifs métier définis, vous pourrez déterminer la stratégie de migration la plus pertinente.

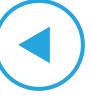

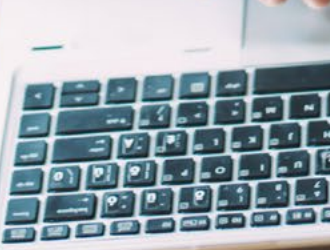

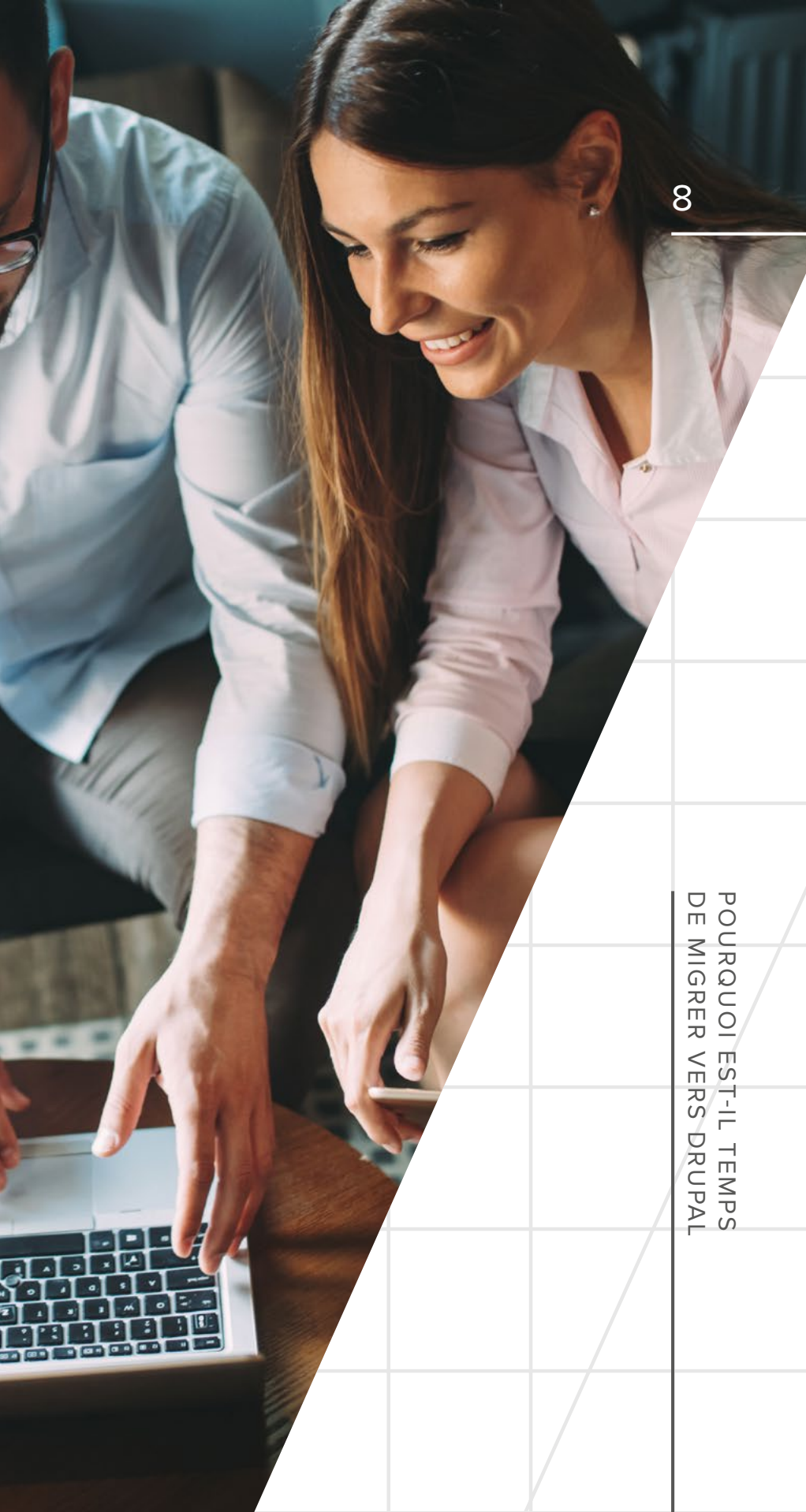

<span id="page-8-0"></span>**SECTION 02** SÉLECTIONNEZ LE MODÈLE DE **MIGRATION QUI** CORRESPOND LE MIEUX À VOTRE STRATÉGIE.

 $\left(\blacktriangleleft\right)$ 

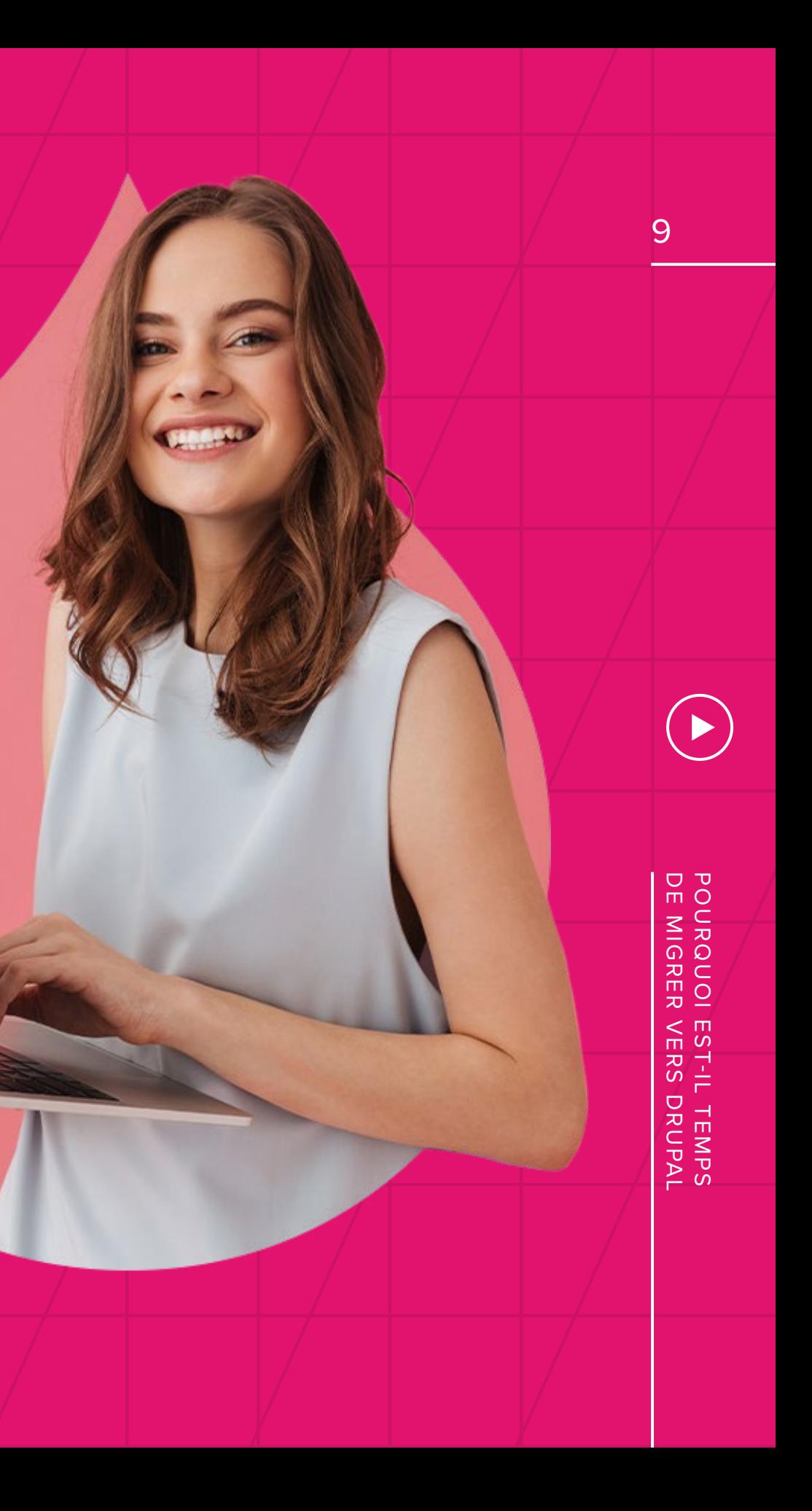

Il existe de multiples façons d'aborder la migration. Tout dépend de votre degré de satisfaction vis-à-vis de votre solution actuelle ou encore de ce que vous cherchez à créer pour transformer vos expériences digitales.

1ère situation : vous êtes assez satisfait de votre contenu actuel, mais souhaitez simplement une meilleure expérience, une fiabilité et une sécurité accrues, l'approche « Lift and Shift » peut être la bonne. Cette approche est la solution si :

- **vous souhaitez conserver la majorité ou la totalité de votre branding actuel ;**
- **votre modèle de contenu et vos fonctionnalités répondent en grande partie à vos besoins métier ;**
- **vous disposez d'une quantité importante de contenu non structuré dont la migration automatique pourrait s'avérer difficile ou coûteuse.**

2e situation : Il est nécessaire de procéder à une refonte complète. Une migration vers Drupal est le moment idéal pour réimaginer totalement l'expérience

POURQUOI EST-IL TEMPS<br>DE MIGRER VERS DRUPAL DE MIGRER VERS DRUPAL POURQUOI EST-IL TEMPS

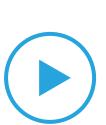

digitale. Réinventer votre site vous permet de réfléchir à ce qui suit :

- **Transformer le look de votre marque, des visuels jusqu'à l'expérience utilisateur.**
- **Adopter un modèle de contenu entièrement nouveau pour mieux répondre aux besoins des clients et à l'évolution de votre vision pour l'entreprise.**

#### **Avoir la possibilité de mettre en œuvre de nouvelles fonctionnalités.**

Si votre organisation se situe quelque part entre ces deux extrêmes, une approche progressive peut vous permettre de migrer d'abord les aspects plus simples de votre expérience digitale. Les sections plus complexes du site, qui nécessitent davantage de travail, par exemple les pages de commerce électronique ou les fonctions personnalisées, peuvent ensuite être migrées progressivement. Une fois vos objectifs métier clairement définis, il est facile d'identifier la feuille de route qui correspondra le mieux à votre situation.

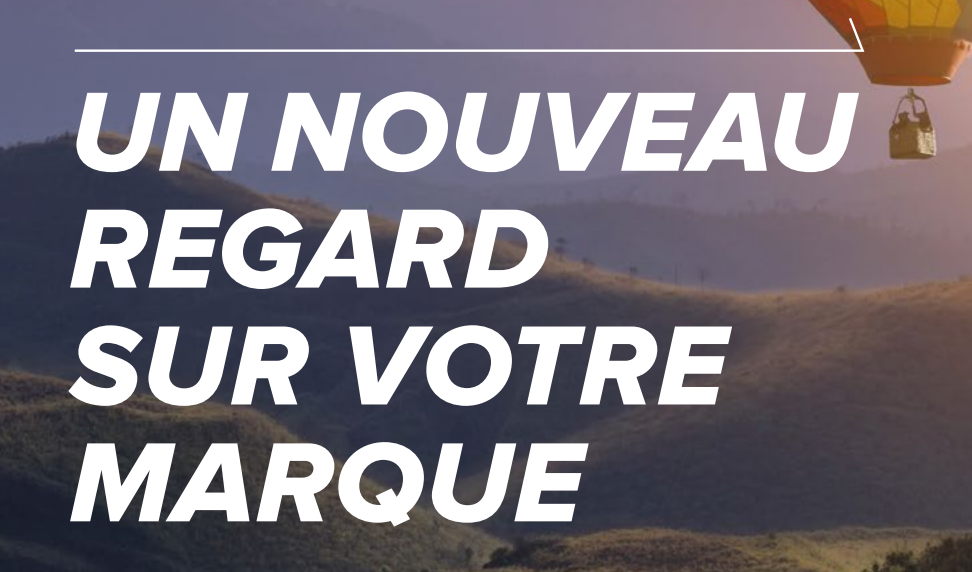

CAPTUREZ VOS MODÈLES DE CONTENU - ACTUELS ET FUTURS. **SECTION 03** 

<span id="page-10-0"></span> $\left(\blacktriangleleft\right)$ 

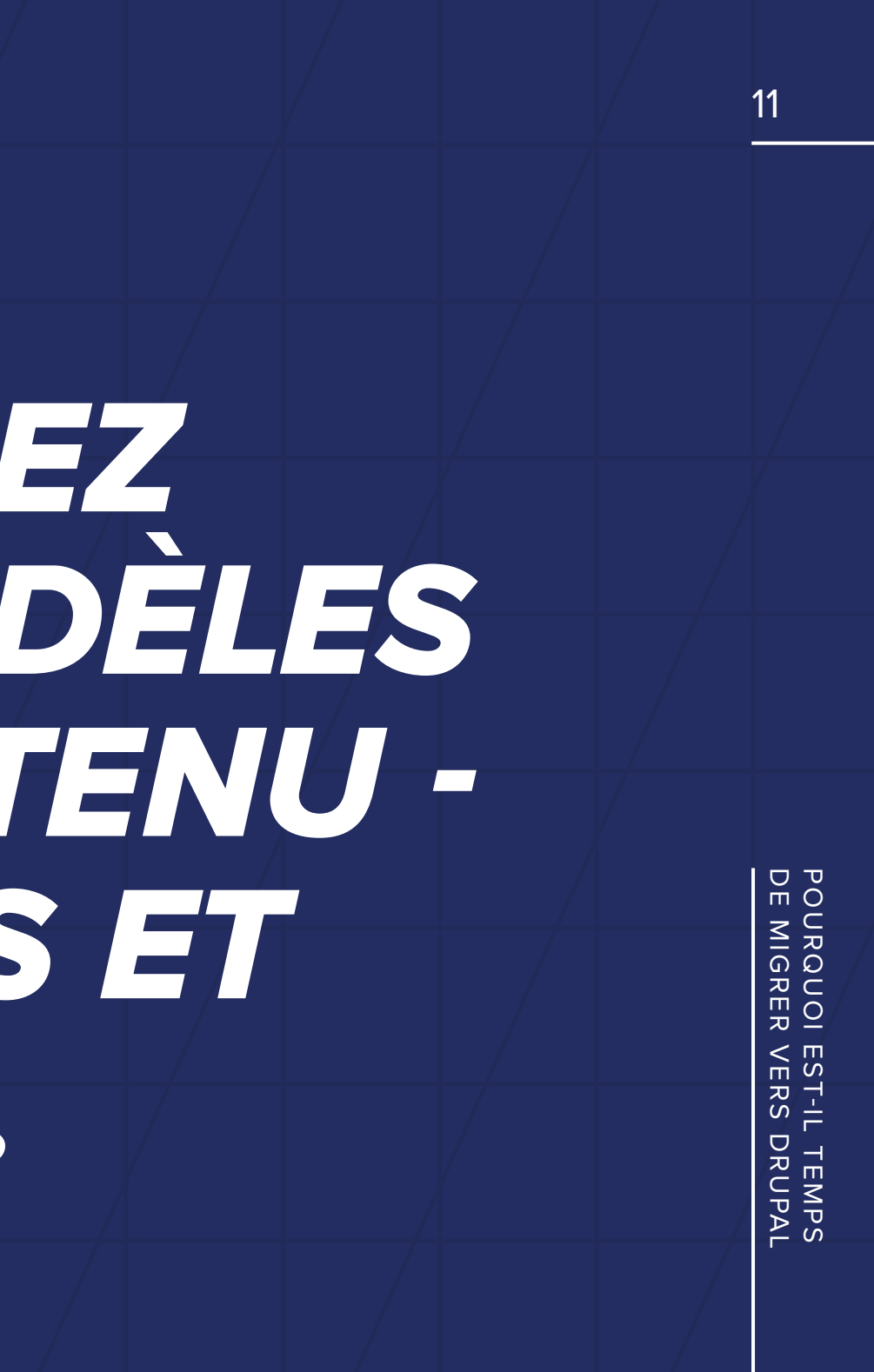

# MAPPAGE DES MODÈLES ACTUELS

La prochaine étape consiste à mapper votre modèle de contenu actuel, en imaginant votre futur modèle de contenu et en évaluant les chevauchements et les lacunes.

Pour mapper votre modèle de contenu existant, il faut tenir compte de facteurs tels que :

- **Comment le contenu de votre site est-il structuré ?**
- **Comment extraire les données du site, par exemple via une API ou par exportation de fichiers .csv ?**
- **Votre système actuel utilise-t-il une taxonomie particulière, par exemple des balises ?**
- **Chaque élément de contenu est-il associé à un auteur ?**
- **Conservez-vous un historique des révisions, des pistes d'audit ou du contenu à différentes étapes d'élaboration, de la première ébauche à la publication ?**
- **Existe-t-il un contenu multilingue et, dans l'affirmative, s'agit-il d'un contenu autonome, propre à chaque pays, ou de la traduction d'un contenu existant ?**

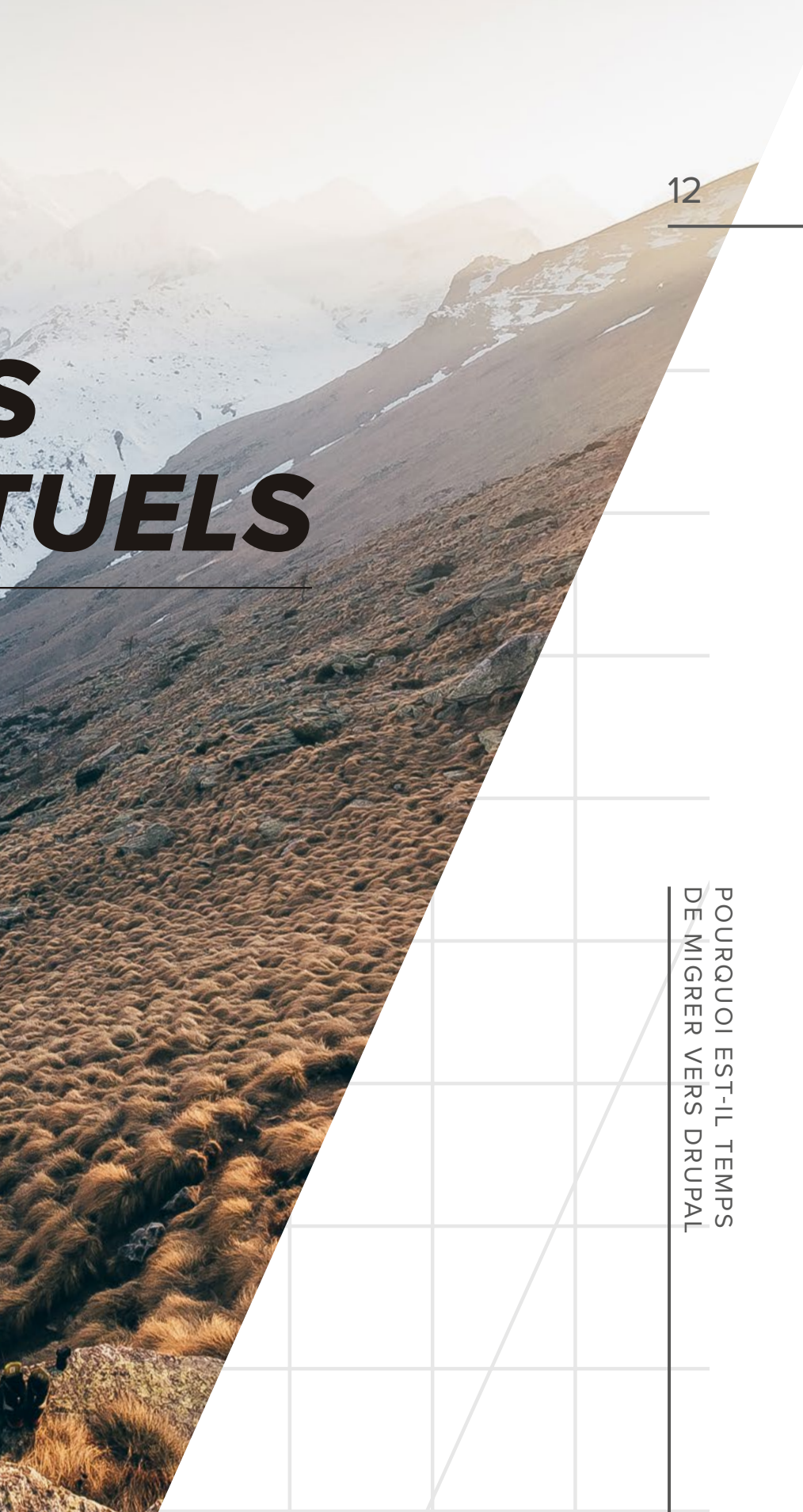

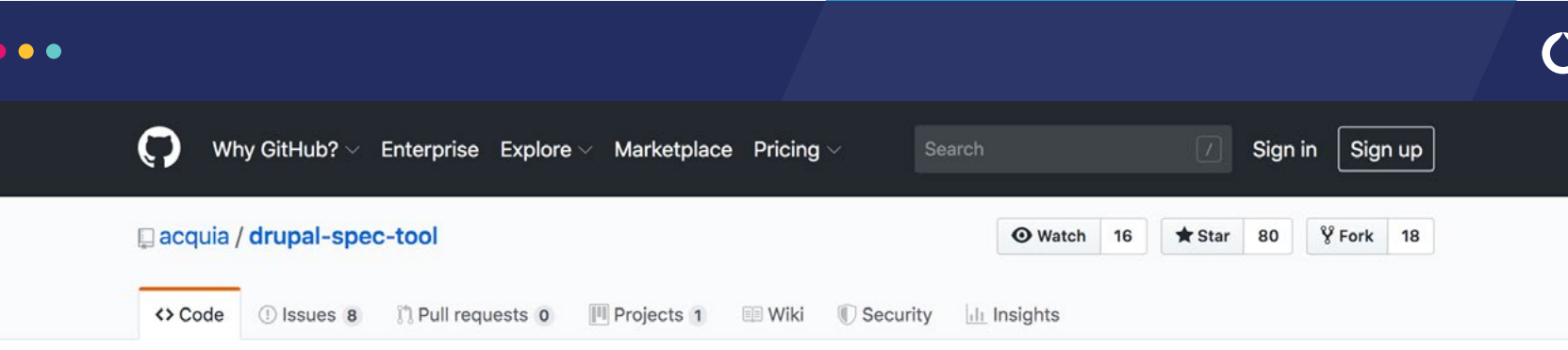

A tool for specifying Drupal architecture details and generating automated tests for them.

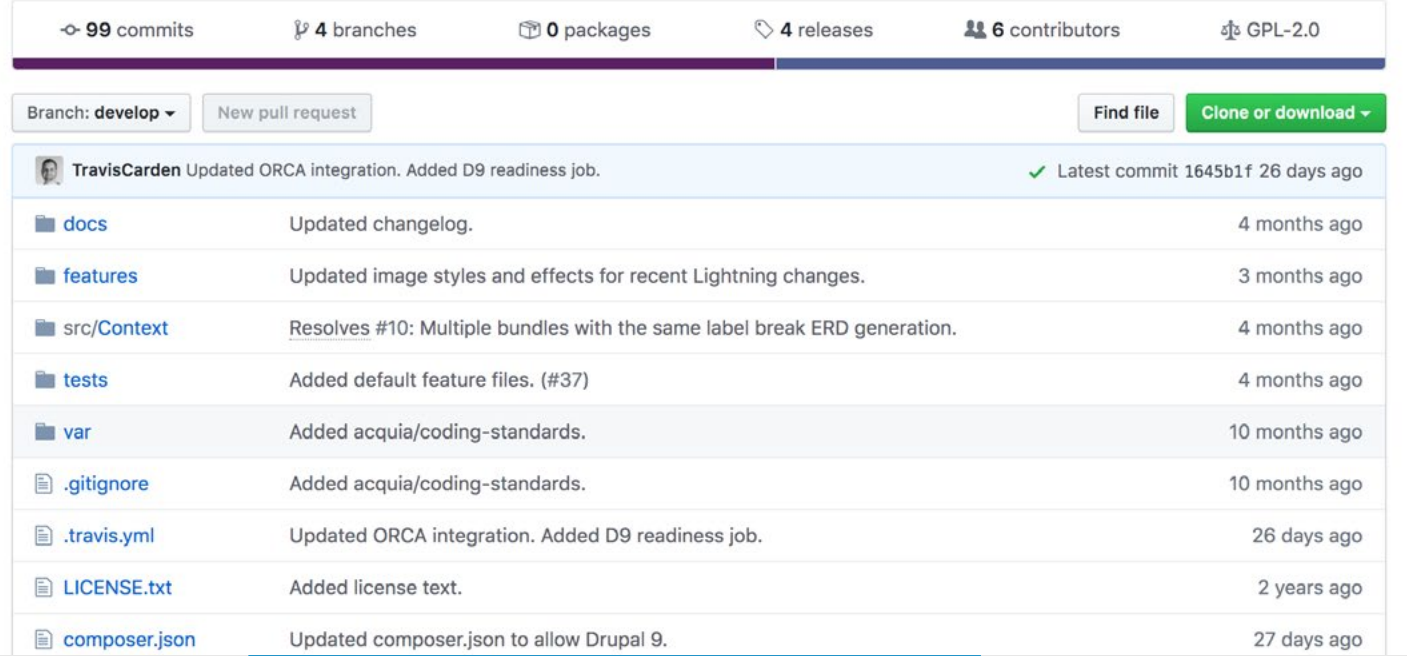

À partir de là, il est temps de définir le contenu que vous souhaitez obtenir. Commencez par déterminer les caractéristiques indispensables. Incluez toutes les fonctionnalités actuellement absentes de votre solution et dont vous souhaitez disposer. Envisagez aussi de supprimer certaines fonctionnalités dont vous ne vous servez pas.

POURQUOI EST-IL TEMPS<br>DE MIGRER VERS DRUPAL DE MIGRER VERS DRUPAL POURQUOI EST-IL TEMPS

IDÉE :

**Acquia a développé un outil disponible sur GitHub pour convertir rapidement un modèle de contenu en un ensemble de spécifications compatibles avec Drupal. [Vous pouvez y accéder](https://github.com/acquia/drupal-spec-tool) ici.**

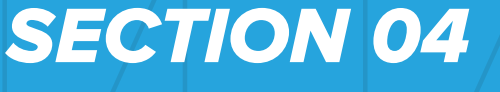

<span id="page-13-0"></span> $\bigodot$ 

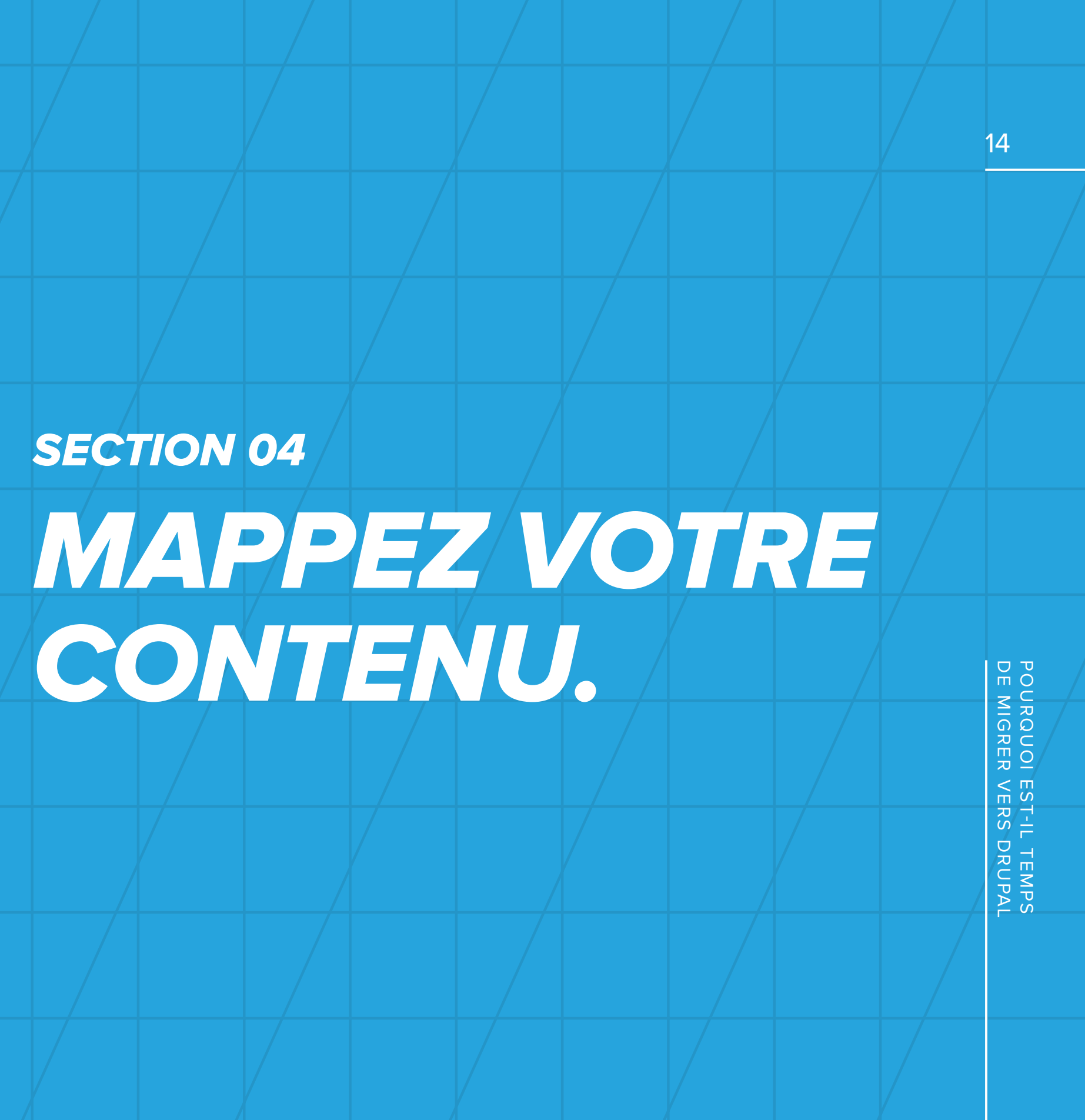

Une fois les modèles de contenu définis, vous devez faire correspondre les contenus existants avec leur destination dans Drupal. Comment allez-vous transférer les données existantes ? De nombreuses méthodes sont envisageables. Vous pouvez exploiter les API de votre système de gestion de contenu actuel. Vous pouvez créer un dump MySQL, compatible avec Drupal, de votre base de données existante ou encore utiliser des requêtes SQL pour exporter les données vers des fichiers .csv. Définir ces différents éléments vous permet d'élaborer un calendrier et de déterminer de quel support dont vous aurez besoin.

Vous devez également explorer les dépendances : complexités du contenu, mappage des accès utilisateur, etc. Une fois ces éléments définis, vous allez créer un mappage one-to-one de votre CMS vers la destination Drupal. Si vous utilisez Spec Tool, des onglets simplifient le processus de mappage et facilitent la migration.

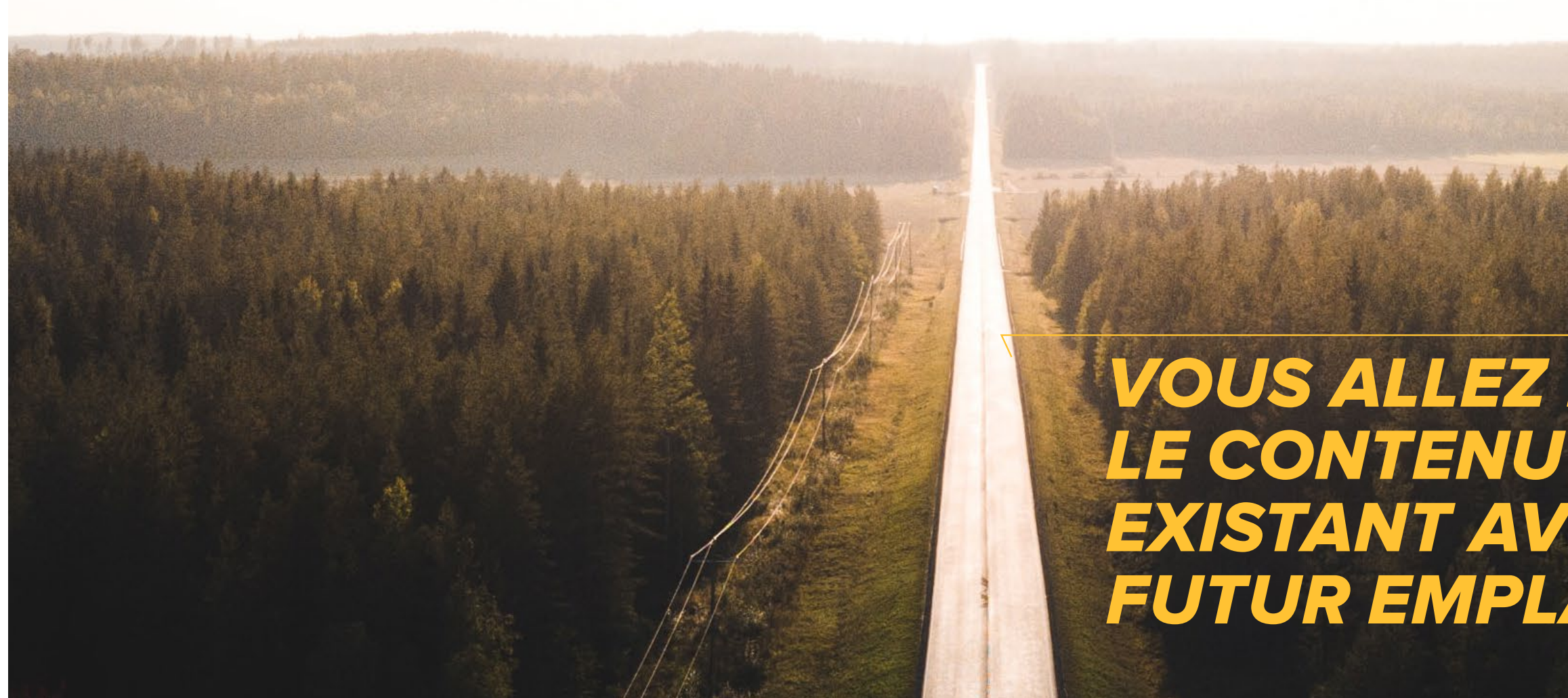

VOUS ALLEZ MAPPER EXISTANT AVEC SON FUTUR EMPLACEMENT

## <span id="page-15-0"></span>**SECTION 05** ÉTABLISSEZ UN PLAN POUR  $\left(\blacktriangleleft\right)$ LES SERVICES EXTÉRIEURS.

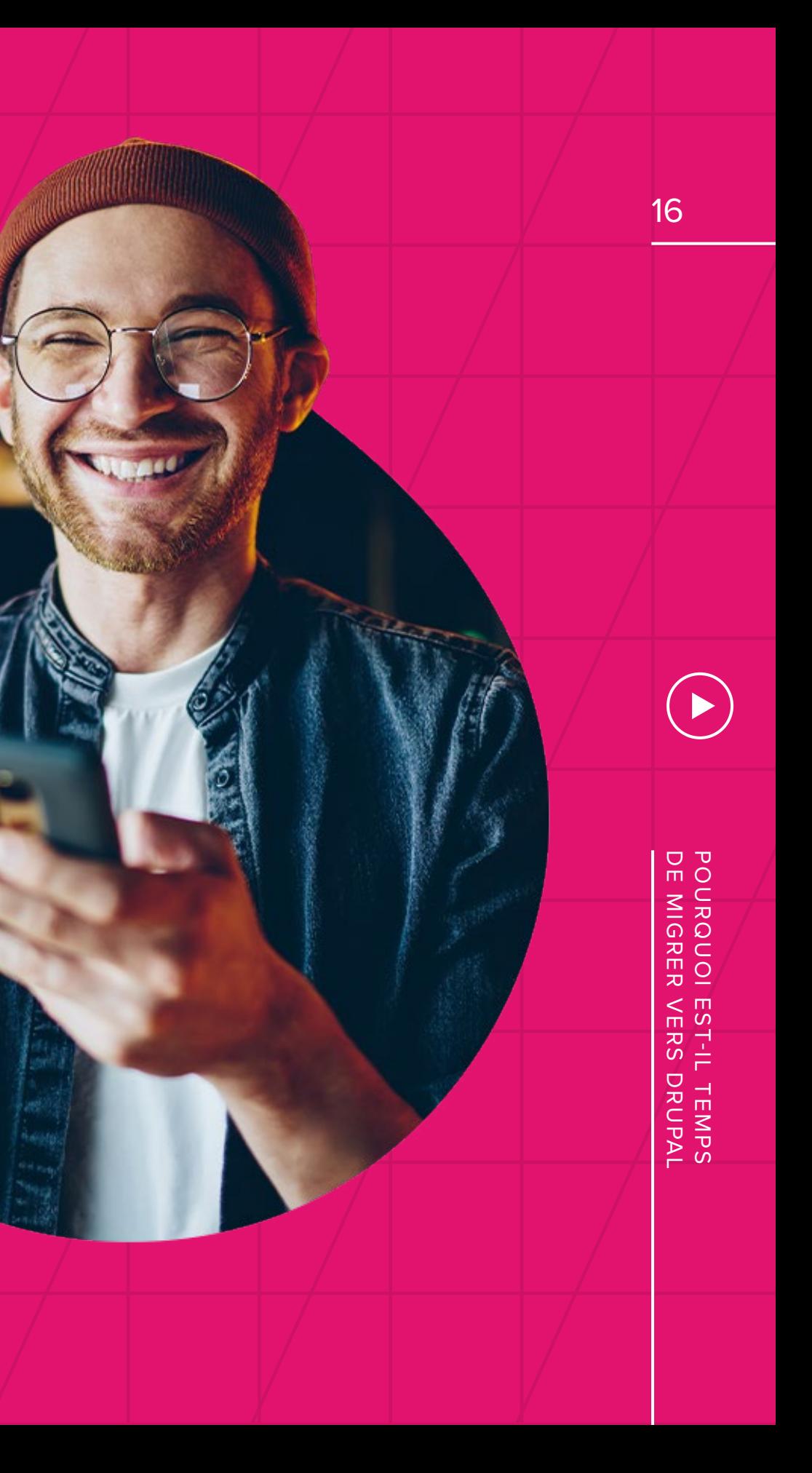

#### LA QUALITÉ DE L'EXPÉRIENCE DIGITALE REPOSE SUR UNE MULTITUDE D'AUTRES SERVICES.

Vous connectez-vous à des API externes ? Souhaitez-vous disposer de certaines intégrations dont vous n'avez pas pu bénéficier jusqu'à présent ? Drupal supporte plus de 45 000 modules de services externes, dont les intégrations de Google Analytics et Salesforce. Ces modules permettent d'étendre l'expérience et les capacités de votre site web.

POURQUOI EST-IL TEMPS<br>DE MIGRER VERS DRUPAL DE MIGRER VERS DRUPAL POURQUOI EST-IL TEMPS

[Consultez la base de données complète ici.](https://www.drupal.org/project/project_module)

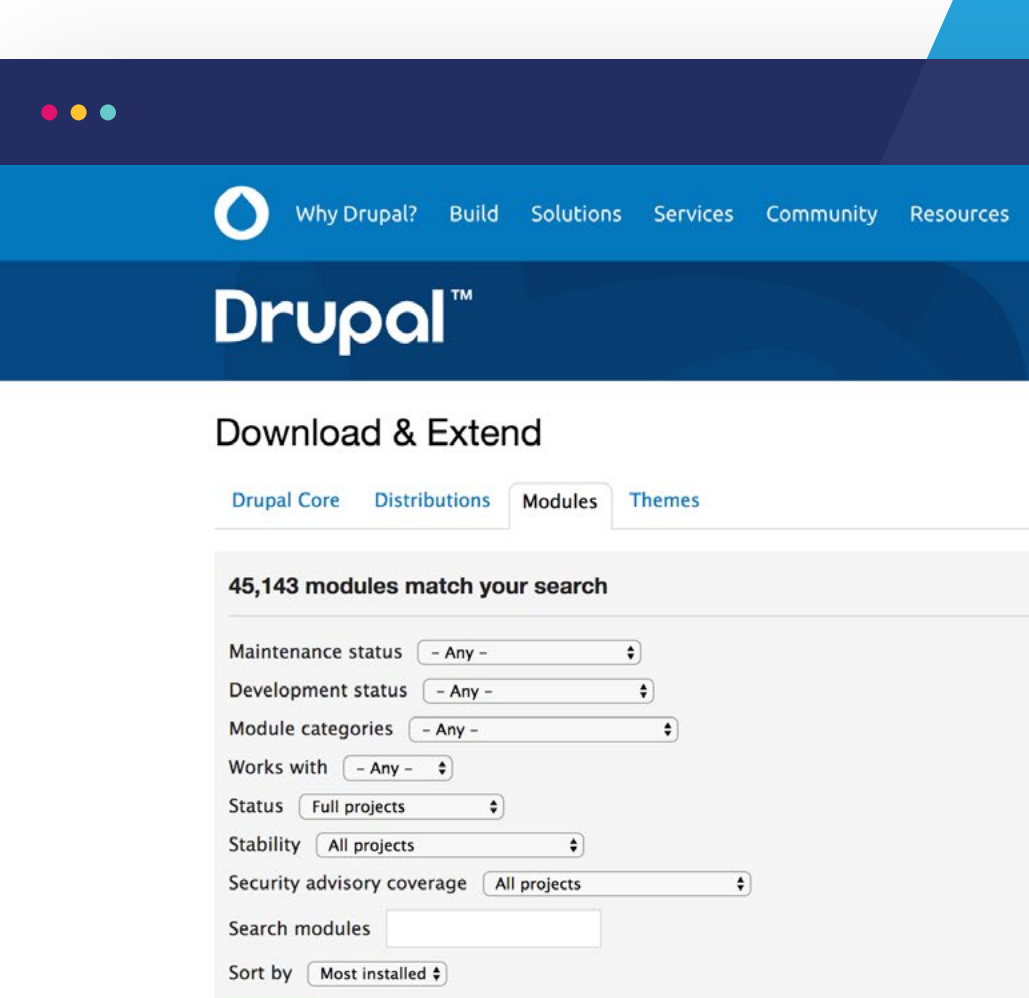

Extend and customize Drupal functionality with contributed modules. If a module doesn't quite do what you want it to do, if you find a bug or have a suggestion, then join forces and help the module maintainer. Or, share your own by starting a new module.

 $\Omega$ 

Give Events Try Drupal

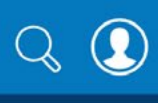

#### **New Modules**

**BEE Hotel Coronavirus Live Tracker Inline Translation** Layout BG More new modules

#### Most installed

**Chaos Tool Suite (ctools) Token** Pathauto Views (for Drupal 7) **More most installed** 

UTILISEZ DES THÈMES POUR LE DESIGN DE L'EXPÉRIENCE UTILISATEUR ET LE BRANDING. SECTION 06

<span id="page-17-0"></span> $\left(\blacktriangleleft\right)$ 

POURQUOI EST-IL TEMPS<br>DE MIGRER VERS DRUPAL DE MIGRER VERS DRUPAL POURQUOI EST-IL TEMPS

 $\left( \blacktriangleright \right)$ 

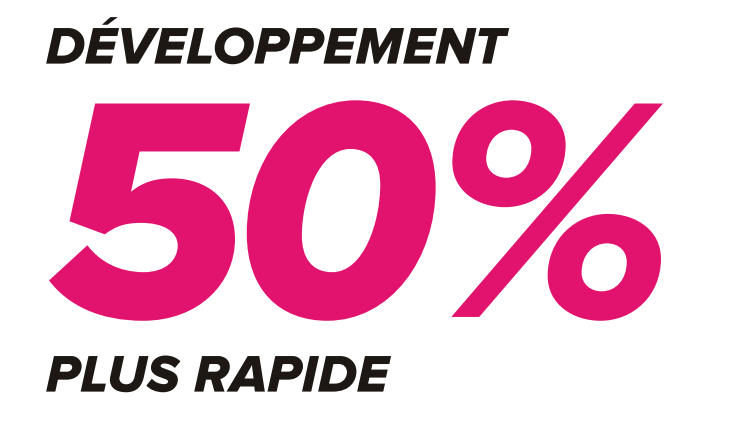

Une fois ces étapes terminées, il est temps d'exécuter la stratégie de migration choisie :

LIFT AND SHIFT, RÉIMAGINER VOTRE SITE OU MIGRATION PROGRESSIVE.

POURQUOI EST-IL TEMPS<br>DE MIGRER VERS DRUPAL DE MIGRER VERS DRUPAL POURQUOI EST-IL TEMPS

Comme point de départ pour la conception du ou des thèmes de votre plan, vous pouvez utiliser les thèmes de Drupal. Commencez par les wireframes et la conception avant quoi que ce soit d'autre, afin de disposer d'un visuel clair. Celui-ci pourra être mis à jour et servir de « source de vérité » pour vos équipes de conception et de développement. Votre organisation a-t-elle plusieurs sites à concevoir et à gérer ? Il existe des modules complémentaires, tels qu'Acquia Cohésion, qui permettent de créer des expériences dans un environnement low code. Ces modules préservent la conformité de vos sites (en termes de règlementation et de branding) et augmentent la vitesse de développement jusqu'à 50 %.

## <span id="page-19-0"></span>OPTIMISEZ VOTRE LANCEMENT POUR UN IMPACT MAXIMAL

**Vous avez défini vos objectifs métier, mappé votre contenu et placé votre système de gestion de contenu sur une nouvelle plateforme.** 

POURQ<br>DE MIG DE MIGRER VERS DRUPAL POURQUOI EST-IL TEMPS **NUOI**<br>RER L TEMPS<br>S DRUPAL

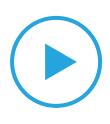

Voici une check-list pour réussir votre lancement et planifier la gestion continue :

- **Fixez une date pour la mise en ligne. Avant cette date, gelez le contenu : aucun nouveau contenu ou changement de contenu, jusqu'au moment où le site Drupal est opérationnel et testé.**
- **Effectuez une exportation finale (si nécessaire) afin que la solution Drupal reflète la totalité du contenu, à la minute près, de votre CMS précédent.**
- **Effectuez des tests d'acceptation utilisateur (UAT).**
- **Générez un plan du site avant le lancement.**

De façon permanente, votre check-list devrait également inclure ce qui suit.

- **Optimisation des moteurs de recherche : Assurez-vous que votre contenu reflète votre stratégie SEO pour un maximum de visibilité et de capacité de découverte.**
- **Plan du site : vérifiez que votre plan de site est à jour et reflète le contenu le plus récent.**
- **Redirections : installez le module 404 pour que vos redirections pointent au bon endroit.**

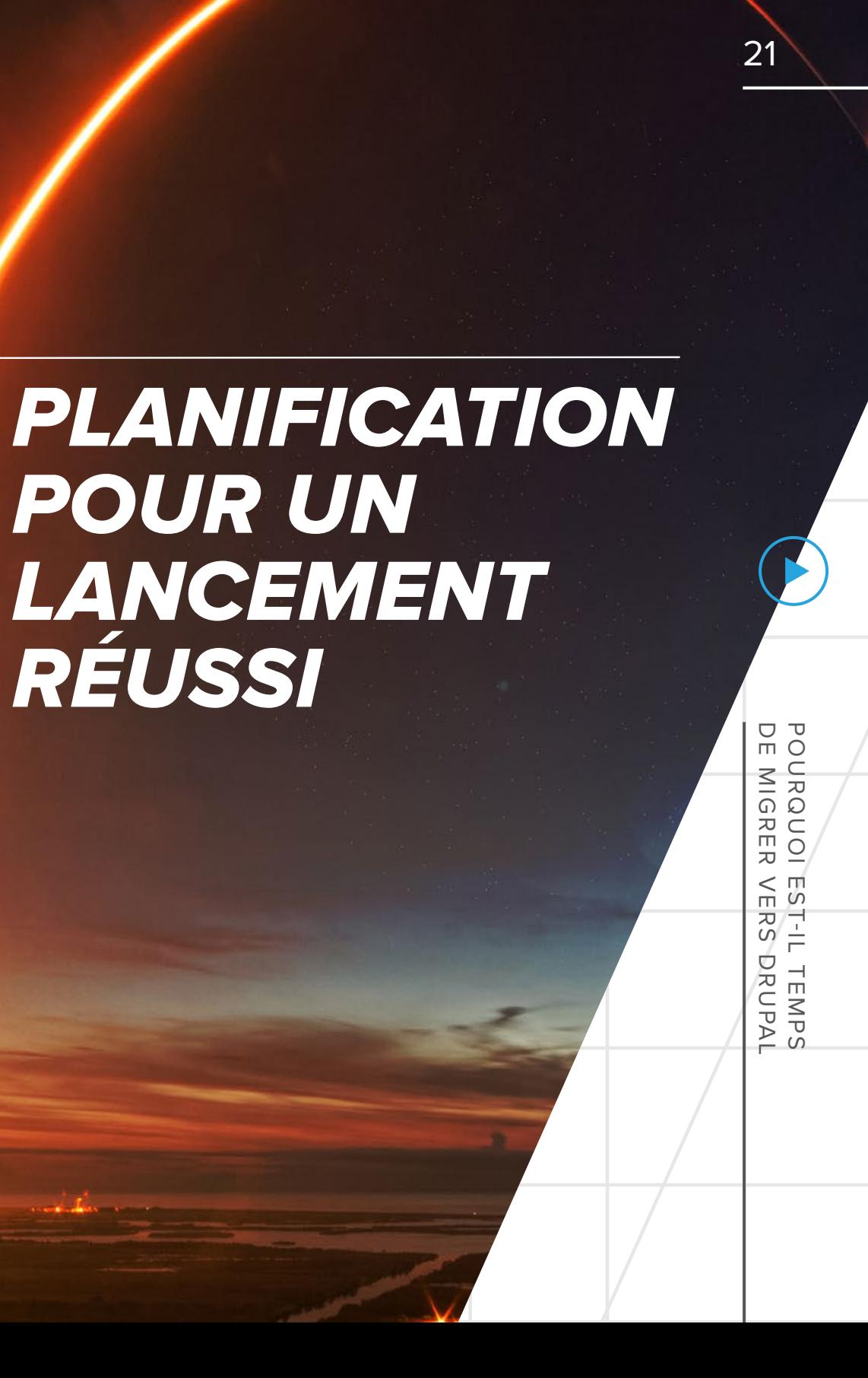

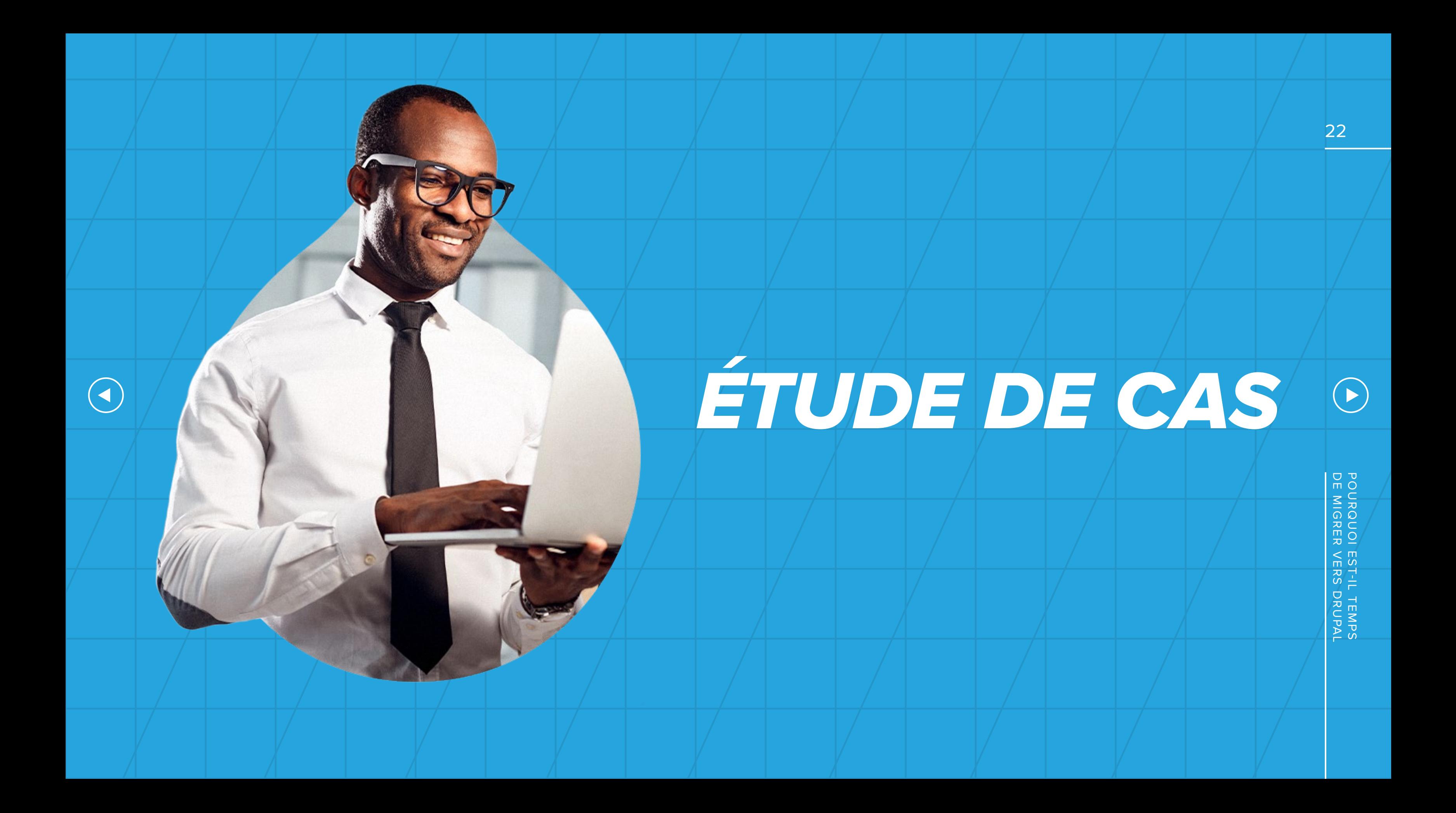

Adtalem Global Education s'est donné pour mission de permettre aux étudiants d'atteindre leurs objectifs. L'entreprise vise un impact mondial et avait besoin de robustes capacités de gestion afin d'ajouter du contenu et d'adapter sa plateforme de commerce électronique. L'équipe d'Adtalem utilisait un autre système de gestion de contenu pour la gestion de l'expérience et Elastic Path pour le commerce électronique. La combinaison de ces deux systèmes était très instable, non performante et générait des erreurs tout au long du processus, avec un impact évidemment négatif sur l'expérience client et sur les conversions. Pour les créateurs de contenu, le site d'Adtalem s'avérait difficile à utiliser, sans souplesse, limitant de ce fait la capacité de l'entreprise à déployer un contenu adapté aux conditions du marché.

Adtalem a opté pour la mise en œuvre d'Acquia Cloud et de Salesforce B2B Commerce. L'équipe d'Adtalem a travaillé sur la migration avec Avionos, notre agence partenaire. Après avoir choisi un prestataire pour assurer l'équilibre entre fonctionnalités, stabilité et performances opérationnelles, l'équipe a utilisé une approche agile hybride pour développer le site. Cette approche a simplifié les transactions client et aidé les employés à atteindre leurs objectifs.

# $\bullet\bullet\bullet$ **CONTRAST O ADTALEM** ABOUT US INSTITUTIONS & COMPANIES NEWSROOM **GLOBAL EDUCATION** WHERE WE ARE

23

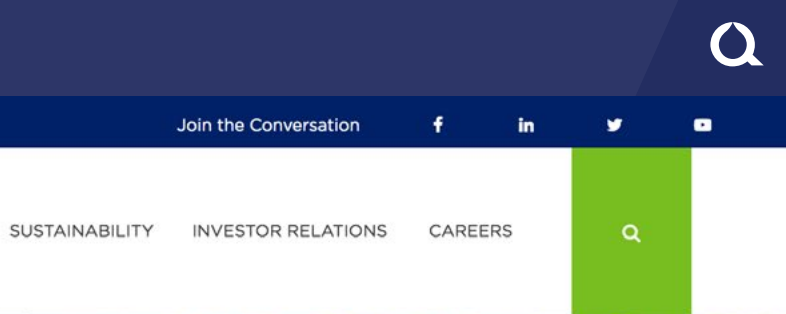

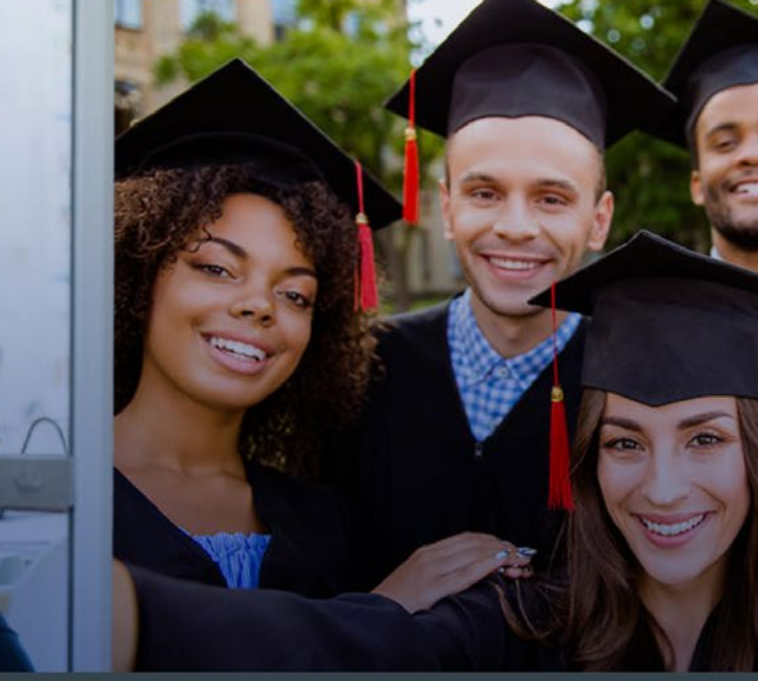

**INSTITUTIONS & COMPANIES** 

POURQUOI<br>DE MIGRER DE MIGRER VERS DRUPAL POURQUOI EST-IL TEMPS EST-IL TEMPS<br>: VERS DRUPAL %

### RÉSULTATS SPÉCIFIQUES :

Le site fonctionne parfaitement, avec une disponibilité de 100 %, depuis le lancement officiel de la nouvelle marque.

 $\left(\blacktriangleleft\right)$ 

700

Pour les ventes, par rapport à la<br>même période l'année précéder<br>le site a enregistré des résultats<br>bien supérieurs (à deux chiffres) même période l'année précédente, le site a enregistré des résultats bien supérieurs (à deux chiffres).

35 % Le rendement des<br>Systèmes en back-<br>désormais plus sta<br>de 10 à 25 % plus r

 $(\blacktriangleright)$ 

Le site est globalement plus rapide (+35 %), avec un temps de chargement de la page d'accueil et des 10 premières pages inférieur à 1 seconde, contre environ 5 secondes auparavant.

systèmes en back-end est désormais plus stable et de 10 à 25 % plus rapide.

# <span id="page-24-0"></span>LE RÔLE D'ACQUIA CLOUD ET DRUPAL

Un fournisseur de services cloud facilite la migration vers Drupal. Il réduit le temps nécessaire à la gestion de l'infrastructure et vous permet de vous concentrer sur l'application Drupal.

Avec Acquia Cloud, les entreprises accèdent aux solutions dont elles ont besoin pour créer, héberger et gérer des sites Drupal. La plateforme Acquia - avec des outils tels qu'Acquia Cohesion - vous aide à créer et gérer des expériences digitales de toute taille, grâce à des workflows rationalisés et des fonctionnalités optimales.

La plateforme Acquia permet de tirer le meilleur parti des capacités Drupal grâce à ce qui suit.

> POURQUOI EST-IL TEMPS<br>DE MIGRER VERS DRUPAL DE MIGRER VERS DRUPAL POURQUOI EST-IL TEMPS

- **Sécurité au niveau de la conception : augmentez la sécurité de vos expériences digitales grâce à des offres complémentaires, notamment des couches de protection intégrées telles qu'isolation et CDN.**
- **Optimisation de l'expérience de développement : Construisez, testez et optimisez de nouveaux sites avec nos outils de développement, dont des API et des fonctions de surveillance et d'intégration.**
- **Hébergement et infrastructure Drupal spécialisés : Les solutions d'hébergement Acquia Cloud sont conçues sur mesure en tenant compte des besoins des sites et applications Drupal 8/9.**
- 
- 

**Support expert Drupal : Les équipes d'Acquia peuvent intervenir sur tous les aspects de la migration vers Drupal, y compris le développement d'applications et le transfert de données.**

**Conception et gestion low code : L'outil Cohésion d'Acquia offre une solution low code pour créer des expériences digitales rapidement et efficacement (même pour des non-développeurs tels que les marketeurs), et simplifie la gestion continue du contenu.**

## <span id="page-25-0"></span>SOLUTION GLOBALE

Le système de gestion de contenu est la pierre angulaire de l'expérience digitale proposée à vos visiteurs et à vos clients. Ne laissez pas un CMS restrictif ou une interface trop complexe ralentir votre développement, entraver la productivité des employés ou entraîner de mauvaises expériences pour vos clients. Tirez parti de toute la puissance de Drupal et d'Acquia Cloud pour créer des expériences digitales avancées, sécurisées et évolutives, qui améliorent la notoriété de votre marque, convertissent les prospects en clients et incitent les clients à revenir.

POURQUOI EST-IL TEMPS<br>DE MIGRER VERS DRUPAL DE MIGRER VERS DRUPAL POURQUOI EST-IL TEMPS

- **Déterminez si votre CMS répond à tous les besoins de l'entreprise. Sinon, envisagez de tirer parti du CMS open source de Drupal. Fiable, sécurisé, parfaitement personnalisable, il est exploité par certaines des marques les plus exigeantes au monde.**
- **Déterminez quelle stratégie de migration correspond le mieux à vos besoins : lift and shift, réimaginer votre site ou migration progressive.**
- **Suivez les six bonnes pratiques simples présentées ici pour trouver les informations dont vous avez besoin afin d'assurer une migration sans heurts.**
- **Associez Drupal à Acquia Cloud et Acquia Cohesion pour bénéficier des fonctions de sécurité les plus récentes, de l'expérience de développement la plus innovante, d'offres d'hébergement personnalisées et d'outils de construction conviviaux.**
- **Offrez, sur tous les canaux, des expériences digitales cohérentes et exceptionnelles en exploitant Acquia Open Digital Experience Platform, la seule plateforme d'expérience digitale optimisée pour Drupal.**

#### CONCLUSIONS :

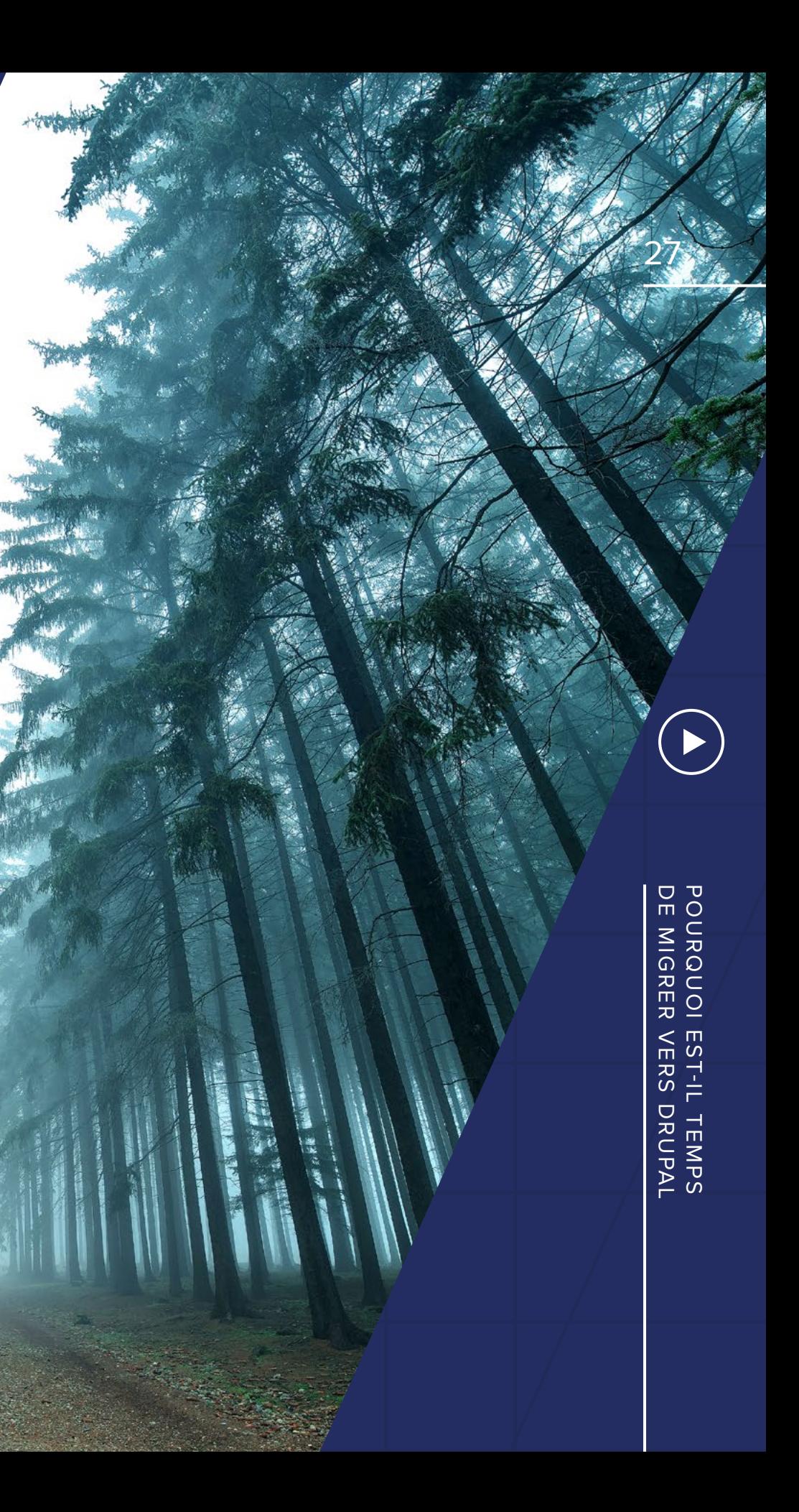

ÊTES-VOUS PRÊT À EXPLORER LE SYSTÈME DE GESTION DE CONTENU DRUPAL POUR UNE EXPÉRIENCE DIGITALE SANS PRÉCÉDENT ?

**Découvrez dès aujourd'hui des informations plus détaillées sur Drupal et Acquia Cloud.** 

[EN SAVOIR PLUS](https://www.acquia.com/fr/products-services/acquia-cloud) 

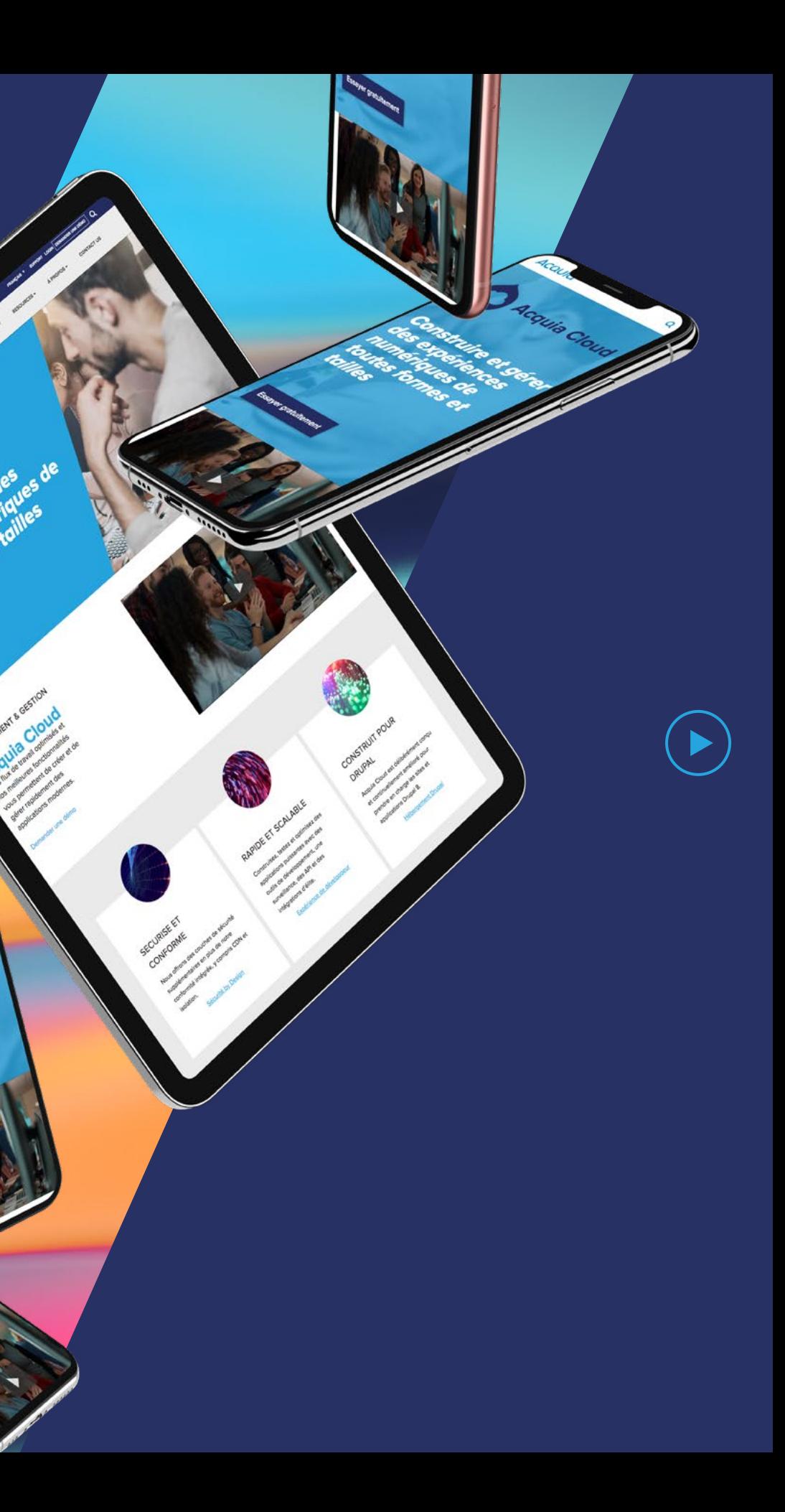

#### À PROPOS D'ACQUIA

Acquia est la société d'expérience digitale open source. Nous donnons aux marques les plus ambitieuses du monde accès à la technologie qui leur permet de faire fond sur l'innovation et de créer des moments client qui comptent. Chez Acquia, nous croyons au pouvoir de la communauté - et donnons à nos clients la liberté de construire l'avenir, à leur propre rythme.

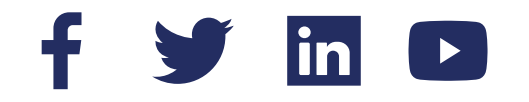

POURQUOI EST-IL TEMPS<br>DE MIGRER VERS DRUPAL DE MIGRER VERS DRUPAL POURQUOI EST-IL TEMPS

# ACQUIO

#### [ACQUIA.COM](https://www.acquia.com/)

 $\bigodot$